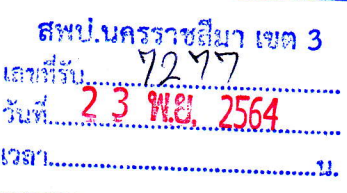

 $\vec{\eta}$  ศธ oloญา / ๕๐๒๖

ที่นั่งสือ

เขากลม

an.

ng.

UA

**NE** 

 $600$ 

新闻

nau.

ICT.

WA.

กม.

สำนักงานศึกษาธิการจังหวัดนครราชสีมา อาคารศูนย์ส่งเสริมอาเซียนศึกษา ภาค ๑๓ ๕๔ ถนนสืบศิริ ซอย ๓ ตำบลในเมือง อำเภอเมือง จังหวัดนครราชสีมา ๓๐๐๐๐

๑๙ พฤศจิกายน ๒๕๖๔

เรื่อง ประชาสัมพันธ์ประกาศผลการคัดเลือกผู้ประกอบวิชาชีพทางการศึกษาเพื่อรับรางวัลของคุรุสภา ประจำปี ๒๕๖๔ จำนวน ๕ รางวัล

เรียน ผู้อำนวยการสำนักงานเขตพื้นที่การศึกษาประถมศึกษานครราชสีมา เขต ๓

ด้วยสำนักงานเลขาธิการคุรุสภา ได้ดำเนินการคัดเลือกผู้ประกอบวิชาชีพทางการศึกษาที่สมควร ได้รับรางวัลของคุรุสภา ประจำปี ๒๕๖๔ จำนวน ๕ รางวัล เสร็จสิ้นเป็นที่เรียบร้อยแล้ว ได้แก่ รางวัลครูภาษาไทย ดีเด่น รางวัลครูผู้สอนดีเด่น รางวัลคุรุสดุดี รางวัลคุรุสภา และรางวัลครูภาษาฝรั่งเศสดีเด่น ซึ่งมีผู้ประกอบวิชาชีพ ทางการศึกษาในจังหวัดนครราชสีมาที่ได้รับรางวัลตามประกาศผลการคัดเลือกของคุรุสภา ดังมีรายละเอียดตาม OR Code ท้ายหนังสือฉบับนี้

ในการนี้ สำนักงานศึกษาธิการจังหวัดนครราชสีมา จึงขอความร่วมมือท่านโปรดประชาสัมพันธ์ ประกาศผลการคัดเลือกฯ ดังกล่าวให้ผู้ประกอบวิชาชีพทางการศึกษาในสังกัดและบุคคลทั่วไปทราบโดยทั่วกัน

จึงเรียนมาเพื่อโปรดทราบและพิจารณาดำเนินการต่อไป

ขอแสดงความนับถือ

(นายกฤตพล ชุติกุลกีรติ) สึกษาธิการจังหวัดนครราชสีมา

คุรุสภาในสำนักงานศึกษาธิการจังหวัดนครราชสีมา โทร. occ moo ดออ

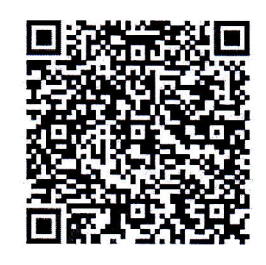

ΛND **BIENNALE CORAT 2020** 

งานมหกรรมศิลปะนานาชาติ ครั้งที่ ๒ Thailand Biennale, Korat 2020 ธันวาคม ๒๕๖๓ – มีนาคม ๒๕๖๔